**2.5 Warstwy**

**Definicja 2.25** (Warstwa)**.** Dla przestrzeni liniowej V i jej podprzestrzeni liniowej W zbiór *U* jest *warstwą* W w V, jeśli jest postaci

$$
U = u + W = \{u + w : w \in W\}.
$$

Zauważ, że warstwy zwykle *nie są* przestrzeniami liniowymi.

Przykład 2.26. 1. Dla podprzestrzeni liniowej R *n* takiej że trzecia współrzędna to 0, warstwami są zbiory wektorów o ustalonej trzeciej współrzędnej.

- 2. Dla zbioru wektorów spełniających równanie 2*x*1−*x*<sup>3</sup> = 0 każda warstwa składa się z wektorów, dla których 2*x*<sup>1</sup> − *x*<sup>3</sup> ma ustaloną wartość.
- 3. Dla przestrzeni liniowej wielomianów i podprzestrzeni składającej się z wielomianów zerujących się w 2 i 4, warstwy składają się z wektorów o ustalonej wartości w 2 i 4.

**Lemat 2.27.** *Niech* W ≤ V*będą przestrzeniami liniowymi, zaś U* ⊆ V*. Następujące warunki są równoważne:*

- *1. istnieje wektor*  $\vec{u} \in \mathbb{V}$ , *taki że*  $U = \vec{u} + \mathbb{W}$
- 2. *istnieje wektor*  $\vec{u} \in U$ , *taki że*  $U = \vec{u} + W$
- *3. dla każdego wektora*  $\vec{u} \in U$  *zachodzi*  $U = \vec{u} + W$ .

*Ponadto, następujące warunki są równoważne:*

- *1. istnieje wektor*  $\vec{u} \in \mathbb{V}$ , *taki że U* −  $\vec{u}$  *jest przestrzenią liniową*;
- *2. istnieje wektor*  $\vec{u} \in U$ , *taki że*  $U \vec{u}$  *jest przestrzenią liniową*;
- *3. dla każdego wektora*  $\vec{u} \in U$  *zbiór*  $U \vec{u}$  *jest przestrzenią liniową.*

Prosty dowód pozostawiamy jako ćwiczenie.

Pod wieloma względami warstwy są podobne do podprzestrzeni liniowych:

**Lemat 2.28.** *Niech*  $W \leq V$  *będzie podprzestrzenią liniową, zaś U i U' jej warstwami. Wtedy*

$$
U = U' \qquad lub \qquad U \cap U' = \emptyset \enspace .
$$

Prosty dowód pozostawiamy jako ćwiczenie.

**Lemat 2.29.** *Niech* V *będzie przestrzenią liniową, zaś U i U* <sup>0</sup> *warstwami jakichś (niekoniecznie takich samych) podprzestrzeni* V*. Wtedy przecięcie*  $U \cap U'$  jest puste lub jest warstwą (jakiejś podprzestrzeni).

**Lemat 2.30** (Wypukłość warstw). Załóżmy, że ciało  $\mathbb{F}$  spełnia  $1 + 1 \neq 0$ . *Niech* V *będzie przestrzenią liniową nad* F*, zaś U* ⊆ V*. Wtedy następujące warunki są równoważne*

*1. U jest warstwą (odpowiedniej przestrzeni liniowej)*

2.  $\forall_{\alpha \in \mathbb{F}, \vec{v}, \vec{u} \in U}$   $\alpha \vec{v} + (1 - \alpha)\vec{u} = \vec{u} + \alpha(\vec{v} - \vec{u}) \in U$ 

Intuicja: na płaszczyźnie to są punkty na prostej wyznaczonej przez  $\vec{u}, \vec{v}$ .

Przykład/Zastosowanie 2.31 (Kontynuacja Przykładu 2.24). Chcemy zająć się ponownie rekurencjami, tym razem "prawie liniowymi", np.

 $a_n = a_{n-1} + 2a_{n-2} - 1.$ 

Łatwo sprawdzić, że zbiór rozwiązań *nie jest* przestrzenią liniową. Ale z Lematu 2.30 łatwo wynika, że jest on warstwą jakiejś przestrzeni liniowej. Z Lematu 2.27 różnica dwóch elementów z warstwy jest w odpowiadającej przestrzeni liniowej.

Tu są dwa możliwe podejścia.

• Szukamy dobrego wektora.

• Nie szukamy jednego wektora, lecz dla konkretnego ciągu dobieramy indywidualnie.

# **Rozdział 3**

## **Przekształcenia liniowe**

### **3.1 Przekształcenia liniowe**

**Definicja 3.1** (Przekształcenie liniowe)**.** Niech V*,*W będą przestrzeniami liniowymi nad tym samym ciałem F. Funkcja *F* : V → W jest *przekształceniem liniowym*, jeśli spełnia następujące warunki:

- $\forall_{\vec{x}\in\mathbb{V}}\forall_{\alpha\in\mathbb{F}}F(\alpha\vec{v})=\alpha F(\vec{v})$
- $\forall \vec{v}, \vec{w} \in \mathbb{V}$  $\overline{F(\vec{v} + \vec{w})} = \overline{F(\vec{v}) + F(\vec{w})}$

Alternatywną nazwą dla "przekształcenie liniowe" jest *homomorfizm*

Przykład 3.2. •  $F: \mathbb{R}^n \to \mathbb{R}$ : suma współrzędnych.

$$
(x_1, x_1, \ldots) \mapsto \sum x_i
$$

•  $F: \mathbb{R}^n \to \mathbb{R}^n$ : przemnożenie wszystkich współrzędnych przez stałą.

 $\sum a_i \star^i \Rightarrow \sum i \cdot a_i \star^{i-1}$ 

- $F: \mathbb{R}^n \to \mathbb{R}^{n-1}$  usunięcie *i*-tej współrzędnej.
- Pochodna wielomianu jako funkcja przestrzeni liniowej wszystkich wielomianów (o współczynnikach z R) w nią samą.

• 
$$
F: \mathbb{Q}^3 \to \mathbb{Q}^2
$$
,  $F(x, y, z) = (2x + y, y - 3z)$ .

- Całka (określona), tj. dla wielomianów ze współczynnikami z R przekształcenie  $(F(f))(x) = \int_a^x$  $\overline{0}$ *f*(*y*)d*y*.
- $F: \mathbb{R}^2 \to \mathbb{R}, F(x, y) = xy$  nie jest przekształceniem liniowym.

$$
F(\alpha x, \alpha y) = \alpha x + y
$$

•  $F: \mathbb{R}^2 \to \mathbb{R}^2$ ,  $F(x, y) = (y + 3, x - 2)$  nie jest przekształceniem liniowym.

Na zbiorze przekształceń liniowych z V w *W* możemy w naturalny sposób zdefiniować dodawanie i mnożenie (przez skalar) "w punkcie":

$$
(F+G)(\vec{v}) = F(\vec{v}) + G(\vec{v})
$$

$$
(\alpha F)(\vec{v}) = \alpha F(\vec{v})
$$

**Lemat 3.3.** *Zbiór przekształceń liniowych jest przestrzenią liniową.*

 $-$  F

$$
(F+G)(\alpha v) = F(\alpha v) + G(\alpha v)
$$
  
=  $\alpha F(v) + \alpha G(v)$   
=  $\alpha (F(v) + G(v))$   
=  $\alpha F(0) + G(v)$ 

**Fakt 3.4.** *Złożenie przekształceń liniowych jest przekształceniem liniowym.*

$$
F(G(\lambda_{\nu})) = F(\alpha(G(\nu)) = \alpha F(G(\nu))
$$
  

$$
F(\nu) = F\nu
$$

**Lemat 3.5.** *Każde przekształcenie liniowe jest jednoznacznie zadane poprzez swoje wartości na bazie. Każde takie określenie jest poprawne.*

$$
F: V \rightarrow V
$$
  
\n
$$
F: V \rightarrow V
$$
  
\n
$$
F(X) = \frac{1}{2} \times \frac{1}{2} \times \frac{1}{2} \
$$

• The 
$$
zudane F
$$
 *positive*  $6\overline{y}$ 

\n $f(x) = e^{x}F(y)$ 

\n $\frac{V}{2} = \frac{1}{2}x^2e^{x}$ 

\n $\frac{d}{dx}F(e^{x}) = e^{x}F(e^{x})$ 

\n $F(y+1) = F(y)F(y)$ 

\n $F(y+1) = F(y)F(y)$ 

#### **3.2 Jądro i obraz przekształcenia liniowego**

**Definicja 3.6** (Jądro i obraz przekształcenia liniowego)**.** Niech V*,*W będą przestrzeniami linowymi,  $F: \mathbb{V} \to \mathbb{W}$  przekształceniem liniowym.

*Jądro przekształcenia* to zbiór wektorów przekształcanych na  $\vec{0}$ :

$$
\ker F = \{ \vec{v} : F(\vec{v}) = \vec{0} \} .
$$

*Obraz przekształcenia* to zbiór wektorów, które są wartościami *F*:

## $\text{Im}(F) = \{\vec{u} : \exists \vec{v} F(\vec{v}) = \vec{u}\}.$

Przykład 3.7. • dla operacji różniczkowania i przestrzeni wielomianów stopnia nie większego niż 5, obrazem jest przestrzeń wielomianów stopnia niewiększego niż 4 a jądrem przestrzeń wielomianów stopnia nie większego niż 0.

• dla operacji całkowania przestrzeni wielomianów stopnia obrazem jest przestrzeń wielomianów stopnia różnego niż 0, a jądrem: wielomian zerowy.

• Dla przekształcenia  $F: \mathbb{R}^2 \to \mathbb{R}$ ,  $F(x, y) = x + y$  obrazem jest cała prosta R a jądrem prosta $x = -y$ .

**Lemat 3.8.** *Jądro i obraz są przestrzeniami liniowymi.*  $F: W \rightarrow W$  $\vec{D}$   $\epsilon$   $\mu$   $(F)$   $\leq$   $\mathbb{V}$  $F(J \cdot v) = d \cdot F(v)$ <br>  $F(\vec{O}) = (O \cdot F(v)) = O$ zamliniztosi na op.  $\cdot$   $\vee$  $F(3) = B$  $P(\vec{v})=0$  $F(\vec{v}, \vec{v}) = \partial_{+}\partial_{-}\vec{v}$  $F(J\cdot\vec{v})=d\cdot F(\vec{v})=d\cdot\vec{v}=3$ - BEIMF SW  $W, W' \in W$  $F(v)$   $F(v')$   $V, V' \in V$  $F(v+v') = F(v) + F(v') = w + w' = |m|$  $dw = F(dv)^{\vee}$ 

**Fakt 3.9.**  $Jesli F : \mathbb{V} \to \mathbb{W}$  jest przekształceniem liniowym oraz  $LIN(\vec{v}_1, \ldots, \vec{v}_k) = \mathbb{V}$  $t$ *o* Im(*F*) = LIN( $F(\vec{v_1}), \ldots, F(\vec{v_k})$ ).  $F(\vee) = F(\sum \vec{\lambda}: \vec{v_i}) = \sum \vec{\lambda}: F(\vec{\lambda})$  $\leftarrow$  LIN $(\overrightarrow{v}_{1},...,\overrightarrow{v}_{k})$  **Twierdzenie 3.10.** *Niech*  $F: \mathbb{V} \to \mathbb{W}$  *będzie przekształceniem liniowym, gdzie*  $\mathbb{V}, \mathbb{W}$ *: skończenie wymiarowe przestrzenie liniowe. Wtedy*

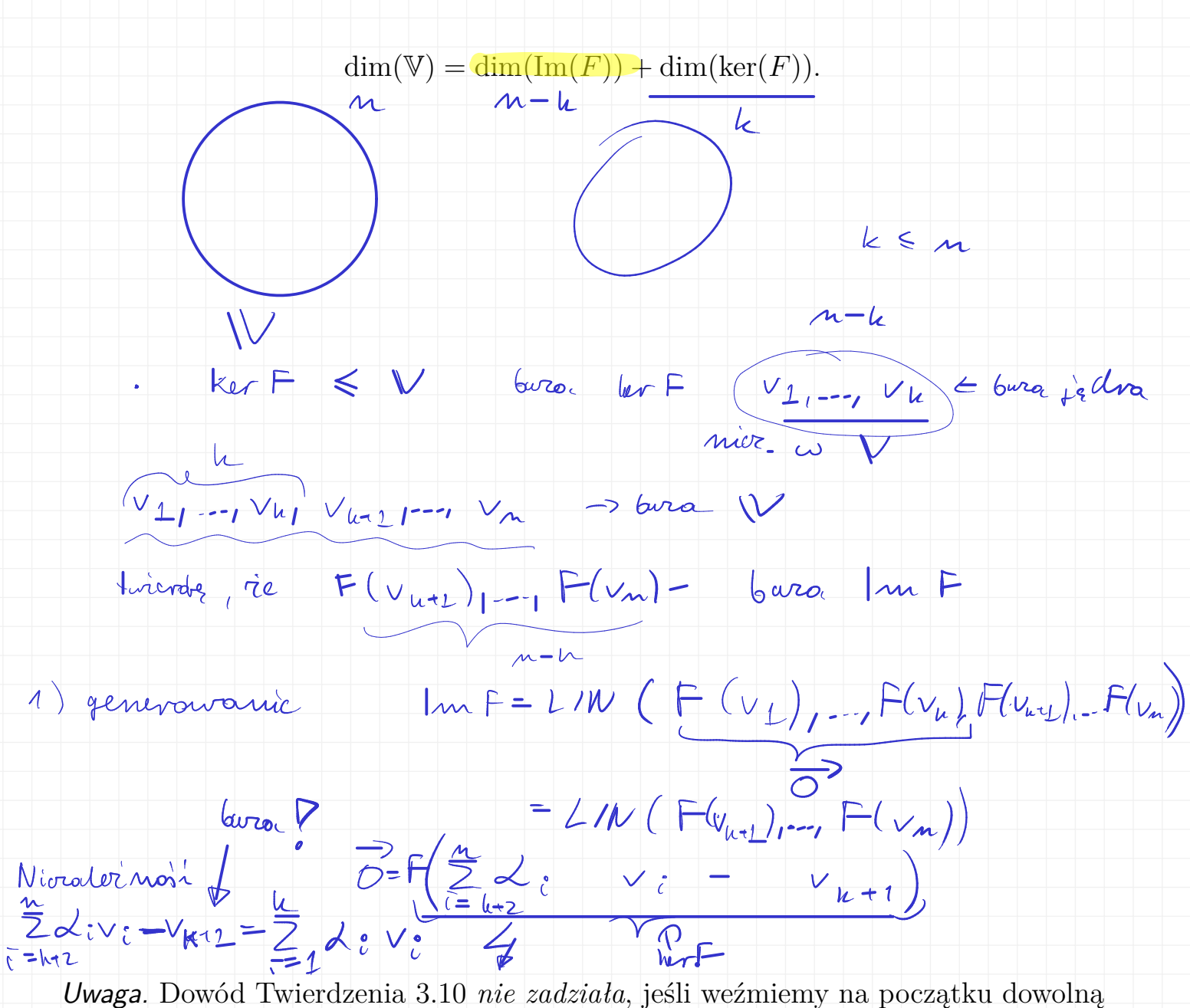

bazę V, np. wszystkie wektory mogą przejść w to samo!

**Definicja 3.11.** *Rząd* przekształcenia liniowego *F* to  $rk(F) = dim(Im(F))$ .

 $dim V \geq r h F$ 

Fakt 3.12. *Jeśli*  $F : \mathbb{V} \to \mathbb{W}$  to  $\text{rk}(F) \le \min(\dim(\mathbb{V}), \dim(\mathbb{W}))$   $\downarrow$   $\downarrow \downarrow$   $\downarrow \in$   $\downarrow \downarrow$ 

din hut < din 4

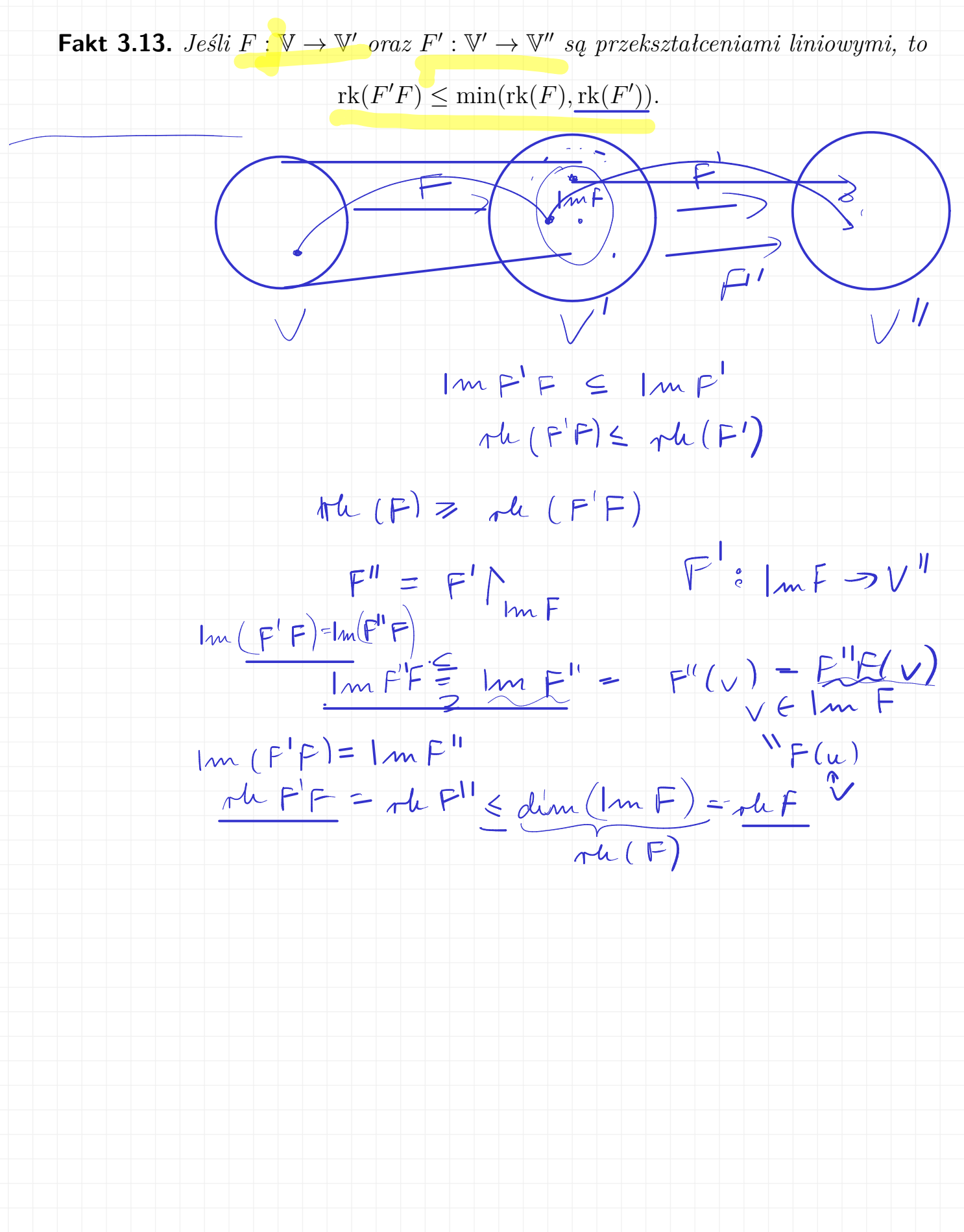

## **Rozdział 4**

# **Macierze**

**Definicja 4.1.** Macierzą *M* rozmiaru  $m \times n$  nad ciałem **F** nazywamy funkcję *M* :  $\{1, 2, \ldots, m\} \times \{1, 2, \ldots, n\} \to \mathbb{F}.$ 

Zbiór wszystkich macierzy rozmiaru  $m \times n$  nad ciałem F oznaczamy przez  $M_{m,n}(\mathbb{F})$ .

Zwykle macierz rozmiaru  $m \times n$  oznaczamy jako tabelę:

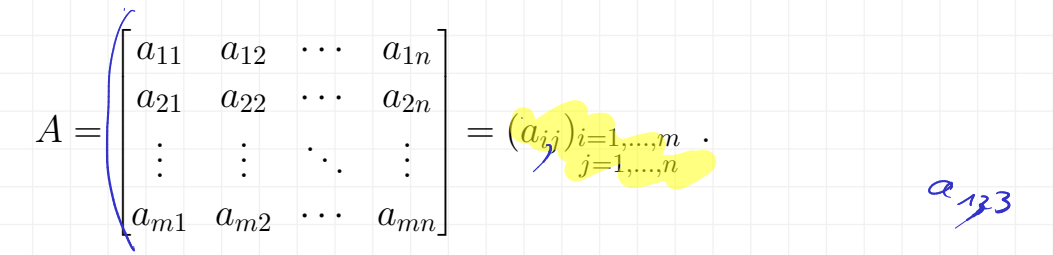

(Typem nawiasów za bardzo się nie przejmujemy). Zauważmy, że indeksy są zapisywane odwrotnie, niż w przypadku współrzędnych na płaszczyźnie.

Dla macierzy piszemy też  $(A)_{ij}$  na oznaczenie  $a_{ij}$  i używamy podobnych konwencji. Gdy rozmiar macierzy nie jest jasny lub jest nieistotny, zapisujemy macierz jako  $(a_{ij})$ 

Dla zwiększenia czytelności w zapisie macierzy używamy też przecinków między

elementami *aij* , nawiasów okrągłych zamiast kwadratowych, przecinków między indeksami w  $a_{i,j}$  itp.

### **4.1 Podstawowe operacje na macierzach**

**Definicja 4.2.** Dodawanie macierzy określone jest po współrzędnych, tzn. dodawanie *A*+*B* jest określone wtedy i tylko wtedy, gdy *A, B* są tego samego rozmiaru i wtedy

$$
\left[\begin{array}{c}1\downarrow\\3\downarrow\end{array}\right]+\left[\begin{array}{c}\mathsf{S}&\mathsf{L}\\2&3\end{array}\right]-\left[\begin{array}{c}\mathsf{G}&\mathsf{S}\\4&\mathsf{L}\end{array}\right](A+B)_{ij}=(A)_{ij}+(B)_{ij}.
$$

Mnożenie przez skalar również określone jest po współrzędnych, tzn. dla macierzy  $A = (a_{ij})$  nad ciałem **F** 

$$
(\alpha A)_{ij} = \alpha a_{ij} .
$$

Tym samym macierze stanowią przestrzeń liniową (nad odpowiednim ciałem). Wektorem zerowym jest macierz złożona z samych zer.

#### **4.1.1 Ważne i ciekawe macierze**

Przykład 4.3. W poniższym przykładzie domyślnie zajmujemy się macierzami rozmiaru  $m \times n$ 

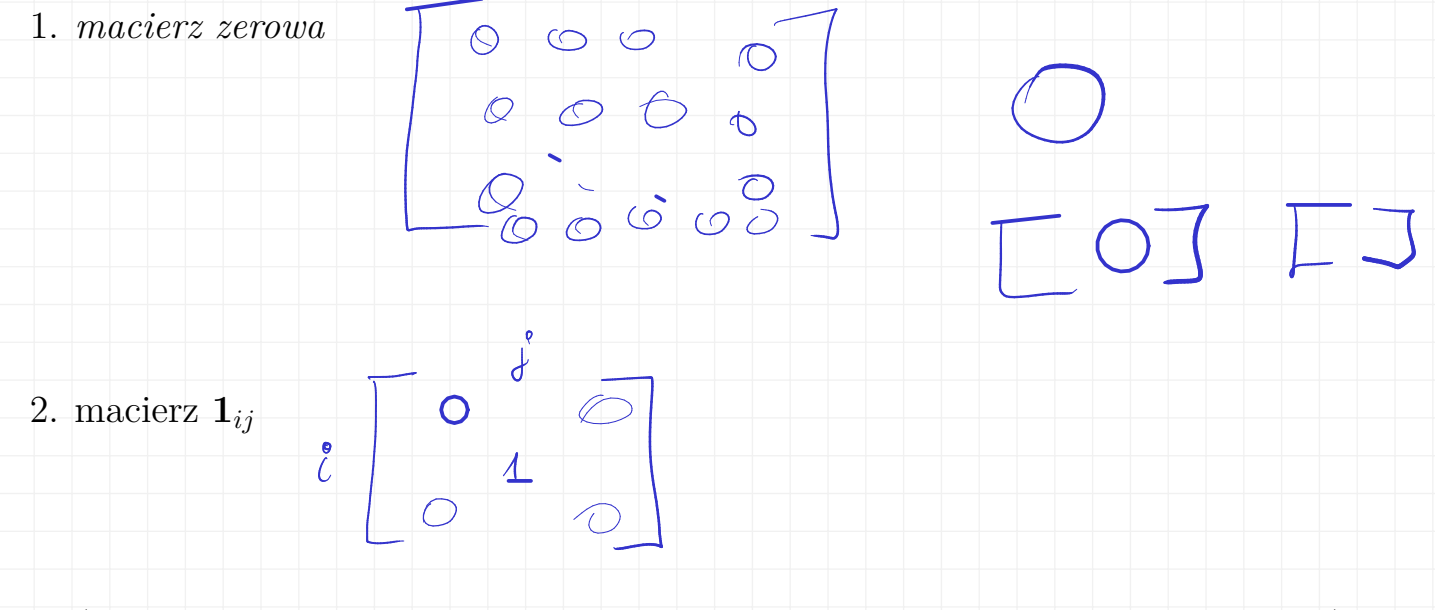

(Macierz ta zwana czasem *macierzą indykacyjną*, ale to nie jest dobra nazwa).

- 3. *macierz kwadratowa*
- 4. *macierz przekątniowa* macierz kwadratowa, która ma same zera poza przekątną  $(a_{ii})_{i=1,\dots,n}$ .

 $\begin{array}{c} \begin{array}{c} \text{max} \\ \text{max} \end{array} \end{array}$ 

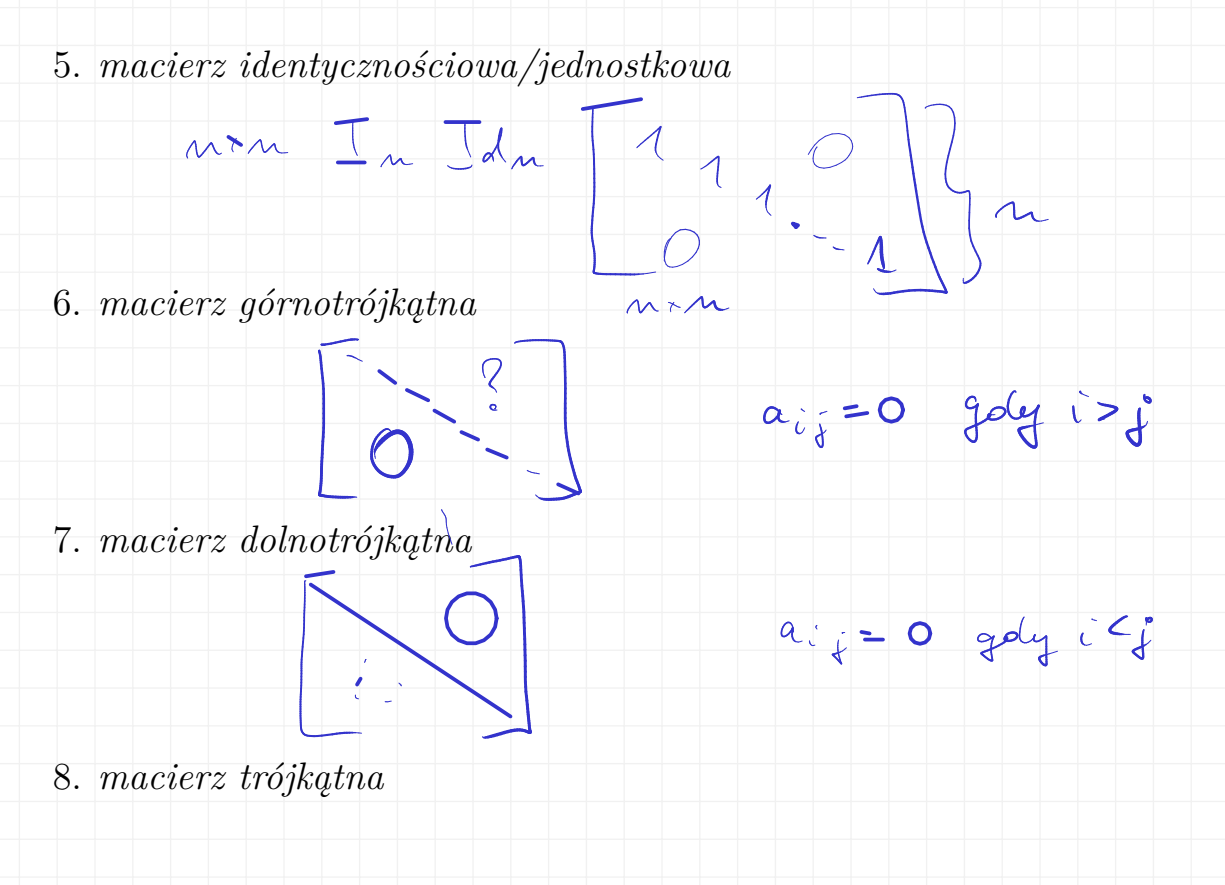

#### **4.1.2 Zestawianie macierzy**

Mając dwie macierze M, M' rozmiaru  $m \times n$  oraz  $m \times n'$  (nad tym samym ciałem) będziemy pisać

 $[M|M']$ 

na macierz rozmiaru  $m \times (n + n')$  uzyskaną przez "zestawienie" macierzy  $M, M'$ . Rozszerzamy tę konwencję na wiele macierzy  $M_1, M_2, \ldots, M_k$  rozmiaru  $m \times n_1, m \times n_2$  $n_2, \ldots, m \times n_k$  i piszemy  $[M_1|M_2|\cdots|M_k]$ . Jeśli macierze te są wymiaru  $m \times 1$  to zwykle używamy liter *C*1*, . . . , Ck*, jako że są to kolumny wynikowej macierzy.

Podobnie zestawiamy macierze w pionie: dla macierzy *M, M*<sup>0</sup> rozmiaru *m* × *n* i  $m' \times n$  piszemy  $\lceil$ *M* 1

 $\overline{M'}$ 

Τ

 $\pm$ 

na "zestawienie" tych dwóch macierzy w pionie (w tym wypadku jest ono rozmiaru  $(m + m') \times n$ ). Ponownie używamy tej notacji dla wielu macierzy  $M_1, M_2, \ldots, M_k$ , jeśli macierz mają tylko jeden wiersz to zwykle oznaczamy je jako *R*1*, R*2*, . . . , R<sup>m</sup>* (bo są to wiersze).

#### **4.1.3 Mnożenie macierzy**

Mnożenie macierzy zdefiniujemy najpierw dla macierzy 1 × *n* oraz *n* × 1.

*.*

 $(A - B)C = A(BC)$ 

$$
\begin{bmatrix}\n\lambda * \lambda & \lambda & \lambda \\
a_1 & a_2 & \cdots & a_n\n\end{bmatrix} \cdot \begin{bmatrix}\nb_1 \\
b_2 \\
\vdots \\
b_n\n\end{bmatrix} = \sum_{k=1}^n a_k b_k \quad \sum_{k=1}^n \begin{bmatrix}\n\lambda & 2 & -1 \\
2 & -1 & -1 \\
-2 & -1 & -1\n\end{bmatrix}
$$

Wynik, w zależności od potrzeb, traktujemy jako liczbę (z ciała F) lub jako macierz  $1 \times 1$ .  $1+1$ 

Mnożenie wektorów  $m \times 1$  oraz  $1 \times n$  definiujemy jako:

$$
\begin{bmatrix}\n1 \\
2\n\end{bmatrix} \cdot \begin{bmatrix} -3 & 1 & 2 \\ 6 & 2 & 4 \end{bmatrix}\n\begin{bmatrix}\nb_1 \\
b_2 \\
\vdots \\
b_m\n\end{bmatrix} \cdot \begin{bmatrix}\na_1 & b_2 \\
a_2 & \vdots \\
a_n & a_2\n\end{bmatrix} \xrightarrow{b} \begin{bmatrix}\nb_1a_1 & b_1a_2 & \cdots & b_1a_m \\ \nb_2a_1 & b_2a_2 & \cdots & b_2a_n \\ \vdots & \vdots & \ddots & \vdots \\ \nb_m a_1 & b_m a_2 & \cdots & b_m a_n\n\end{bmatrix} \xrightarrow{mx \mathbf{M}}
$$

Następnie rozszerzamy mnożenie do macierzy rozmiaru  $m \times k$  i  $k \times n$  (wynikiem jest macierz rozmiaru  $m \times n$ ). Mnożenie definiujemy tak, że dzielimy lewą macierz na wiersze a prawą na kolumny i mnożymy jak dwa wektory (odpowiednio: wierszy i kolumn), przy czym pojedyncze mnożenie wiersza i kolumny wykonujemy jak mnożenie wektorów.

 *R*<sup>1</sup> *R*<sup>2</sup> *. . . R<sup>m</sup>* · h *C*<sup>1</sup> *C*<sup>2</sup> · · · *C<sup>n</sup>* i = *R*1*C*<sup>1</sup> *R*1*C*<sup>2</sup> · · · *R*1*C<sup>n</sup> R*2*C*<sup>1</sup> *R*2*C*<sup>2</sup> · · · *R*2*C<sup>n</sup> . . . . . . . . . . . . RmC*<sup>1</sup> *RmC*<sup>2</sup> · · · *RmC<sup>n</sup>* 

Używając notacji z indeksami, jeśli *A* = (*aij* )*<sup>i</sup>*=1*,...,m j*=1*,...,k*  $B=(b_{ij})_{i=1,...,k}$ *j*=1*,...,n* , to  $C = AB$ ma postać (*cij* )*<sup>i</sup>*=1*,...,m* , gdzie *j*=1*,...,n*

$$
c_{ij} = \sum_{\ell=1}^k a_{i\ell} b_{\ell j} .
$$

Uwaga. Zauważmy, że możliwy jest też odwrotny podział: lewa macierz jako wektor kolumn a prawa jako wektor wierszy. Wykonując bezpośrednie rachunki można łatwo sprawdzić, że wynik jest ten sam.

**Fakt 4.4.** *Mnożenie macierzy jest łączne.*

 $\overline{11}$ .

**Fakt 4.5.** *Niech A, B, C będą macierzami nad tym samym ciałem* F*,* Id*<sup>n</sup> macierzą*  $identity cznosciowq \; n \times n, \; \alpha \in \mathbb{F}$ . Wtedy poniższe równości zachodzą, dla macierzy *odpowiednich rozmiarów (tzn. takich, że odpowiednie mnożenie/dodawanie jest określone):*

*1.*  $\text{Id}_n A = A$ ,  $B \text{Id}_n = B$ ;  $2. A(B + C) = AB + BC;$ *3.*  $(B + C)A = BA + CA;$  $4. \ \alpha(AB) = (\alpha A)B = A(\alpha B);$ *5.*  $A[B|C] = [AB|AC]$ ; *6.* ſ  $\mathsf{I}$ *B C* ı  $\mid A =$ f  $\mathsf{I}$ *BA CA* T *.*

Dowód sprowadza się do prostych rachunków i zostanie pokazany na ćwiczeniach. Przykład/Zastosowanie 4.6. Jak obliczać wyrazy ciągu Fibonacciego szybko?

$$
M = \begin{bmatrix} 0 & 1 \\ 1 & 1 \end{bmatrix}
$$
  
 
$$
M^{m} \begin{bmatrix} f_{m1} & f_{m1} \\ f_{m1} & f_{m2} \end{bmatrix}
$$
  
 
$$
M^{m} \begin{bmatrix} f_{m2} & f_{m1} \\ f_{m2} & f_{m2} \end{bmatrix}
$$

 $\left(\begin{array}{c}12\\3\\56\end{array}\right)$ 

#### **4.1.4 Transpozycja**

**Definicja 4.7** (Transpozycja)**.** Dla macierzy *M* = (*mij* )*<sup>i</sup>*=1*,...,m j*=1*,...,n* macierz *M<sup>T</sup>* zdefinio-

wana jest jako

$$
M^T = (m_{ji})_{\substack{i=1,\ldots,m\\j=1,\ldots,n}}
$$

to jest jako "obrót" wokół przekątnej.

Przykład 4.8.

$$
\begin{bmatrix} 1 & 2 \\ 3 & 4 \end{bmatrix}^T = \begin{bmatrix} 1 & 3 \\ 2 & 4 \end{bmatrix}, \quad \begin{bmatrix} 1 & 2 & 3 \\ 4 & 5 & 6 \end{bmatrix}^T = \begin{bmatrix} 1 & 4 \\ 2 & 5 \\ 3 & 6 \end{bmatrix} = \begin{bmatrix} 1 & 3 & 5 \\ 2 & 4 & 6 \end{bmatrix}
$$

*,*

**Lemat 4.9.** *Dla macierzy M, N odpowiednich rozmiarów zachodzi*

$$
(M+N)^{T} = M^{T} + N^{T}
$$
\n
$$
(MN)^{T} = N^{T}M^{T},
$$
\n
$$
N^{T}m
$$
\n
$$
M^{T}m
$$
\n
$$
(M^{T})^{T} = M.
$$

Prosty dowód zostanie pokazany na ćwiczeniach.

### **4.2 Wartości na wektorach jednostkowych**

Zdefiniujmy macierze rozmiaru  $n \times 1$  (wektory)  $\vec{E}_1, \ldots, \vec{E}_n$ , wektor  $\vec{E}_i$  ma 1 na *i*tej współrzędnej oraz 0 wszędzie poza tą pozycją (czyli inne spojrzenie na bazę standardową).  $M\cdot \overrightarrow{E}$ 

**Lemat 4.10** (Bardzo ważny)**.**

$$
M = \left[\right. M \vec{E}_1 \left|\right. M \vec{E}_2 \left|\right. \cdots \left|\right. M \vec{E}_n \left.\right] \right. \quad \leq \quad
$$

$$
M T I = \frac{M}{N}
$$

Uwaga. To jest bardzo użyteczna własność: często zamiast pokazać równość macierzy czy też pomnożyć jakieś macierze będziemy liczyli wartości na wektorach  $\vec{E}_i$ .

Przykład/Zastosowanie 4.11 (Kontynuacja Zastosowania 4.6). W pewnym sensie możemy też powiedzieć, skąd wzięliśmy macierz  $\lceil$  $\pm$  $0 \mid 1$ 1 1 1 służącą do liczenia wartości

wyrazów ciągu Fibonacciego: ma mieć ona własność, że przekształca wektor  $\sqrt{ }$  $\overline{\phantom{a}}$ *a b* 1 | na

T *b*  $a + b$  $\|\cdot$ 

1

f

 $M\left[\begin{array}{c} e \\ e \\ e \end{array}\right] = \left[\begin{array}{c} 6 \\ 2 \\ 4 \end{array}\right]$ <br> $M\left[\begin{array}{c} e \\ e \\ e \end{array}\right] = \left[\begin{array}{c} 2 \\ 2 \end{array}\right] \left[\begin{array}{c} 6 \\ 2 \end{array}\right]$  $ME_{2} = M [2] = [2] = 2$  $\sqrt{27}$ 

#### **4.3 Operacje elementarne**

 $\begin{bmatrix} 0 & 1 \\ 1 & 1 \end{bmatrix} =$ 

**Definicja 4.12** (Operacje elementarne.)**.** Operacje elementarne (kolumnowe) to:

- zamiana kolumn;
- dodanie do jednej z kolumn wielokrotności innej;
- przemnożenie kolumny przez niezerowy skalar.

Analogicznie definiujemy operacje elementarne wierszowe.

Operacje elementarne można wyrazić jako macierze:

• macierz *Tij* ma następujące wyrazy: na przekątnej 1, poza *ii, jj*, gdzie *Tij* ma